**SỞ GIÁO DỤC VÀ ĐÀO TẠO TRƯỜNG ĐẠI HỌC NAM CẦN THƠ KHOA CÔNG NGHỆ THÔNG TIN**

හ**ි**ි

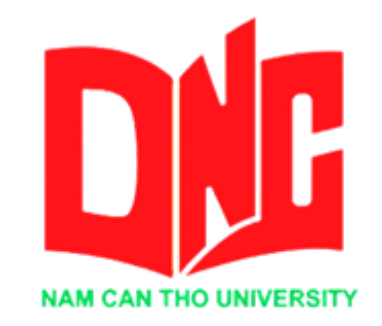

#### **PHẠM THANH DUY**

# **TÊN ĐỀ TÀI WEBSITE BÁN LINH KIỆN ĐIỆN TỬ**

### **BÁO CÁO THỰC TẬP TỐT NGHIỆP Ngành: Công nghệ thông tin Mã số ngành: 7480201**

**Cần Thơ, tháng 6 năm 2022**

**SỞ GIÁO DỤC VÀ ĐÀO TẠO TRƯỜNG ĐẠI HỌC NAM CẦN THƠ KHOA CÔNG NGHỆ THÔNG TIN** ❖

> **Phạm Thanh Duy 189436 LỚP: DH18TIN04**

# **TÊN ĐỀ TÀI WEBSITE BÁN LINH KIỆN ĐIỆN TỬ**

### **BÁO CÁO THỰC TẬP TỐT NGHIỆP NGÀNH: CÔNG NGHỆ THÔNG TIN Mã số ngành: 7480201**

**CÁN BỘ HƯỚNG DẪN ThS. HUỲNH BÁ LỘC**

**Cần Thơ, tháng 6 năm 2022**

#### **CHẤP THUẬN CỦA HỘI ĐỒNG**

Đồ án thực tập cuối khóa "Trang website bán linh kiện điện tử" do sinh viên "Phạm Thanh Duy" thực hiện dưới sự hướng dẫn của cán bộ Huỳnh Bá Lộc. Đồ án đã báo cáo và được Hội đồng chấm thông qua ngày 21 tháng 6 năm 2022

**Ủy viên Thư ký**  --------------------------------------- --------------------------------------- **GHI CHỨC DANH, HỌ, TÊN GHI CHỨC DANH, HỌ, TÊN Phản biện 1 Phản biện 2**  --------------------------------------- --------------------------------------- **GHI CHỨC DANH, HỌ, TÊN GHI CHỨC DANH, HỌ, TÊN** 

 **Cán bộ hướng dẫn** 

**Chủ tịch Hội đồng** 

--------------------------------------- ---------------------------------------

GHI CHỨC DANH, HỌ, TÊN GHI CHỨC DANH, HỌ, TÊN

#### **LỜI CẢM TẠ**

Để đồ án thực tập cuối khóa này đạt kết quả tốt đẹp, em đã nhận được sự hỗ trợ, giúp đỡ của Thầy Cô và bạn bè. Với tình cảm sâu sắc, chân thành, cho phép em được bày tỏ lòng biết ơn sâu sắc đến tất cả các thầy cô và bạn bè đã tạo điều kiện giúp đỡ trong quá trình học tập và nghiên cứu đề tài.

Trước hết em xin gửi tới các Thầy Cô khoa Công nghệ thông tin trường Đại học Nam Cần Thơ lời chào trân trọng, lời chúc sức khỏe và lời cảm ơn sâu sắc. Với sự quan tâm, dạy dỗ, chỉ bảo tận tình chu đáo của Thầy Cô, đến nay em đã có thể hoàn thành đồ án thực tập cuối khóa với đề tài:" Website Bán Linh Kiện Điện Tử ".

Đặc biệt em xin gửi lời cảm ơn chân thành nhất đến ThS. Huỳnh Bá Lộc đã quan tâm giúp đỡ, hướng dẫn tận tình em hoàn thành tốt đồ án thực tập cuối khóa này trong thời gian vừa qua.

Em xin bày tỏ lòng biết ơn đến lãnh đạo Trường Đại học Nam Cần Thơ, các thầy cô khoa công nghệ thông tin đã trực tiếp và gián tiếp giúp đỡ em trong suốt quá trình học tập và nghiên cứu đề tài.

Với điều kiện thời gian cũng như kinh nghiệm còn hạn chế, đồ án này không thể tránh được những thiếu sót. Em rất mong nhận được sự chỉ bảo, đóng góp ý kiến của các thầy cô để em có điều kiện bổ sung, nâng cao kiến thức của mình, phục vụ tốt hơn công tác thực tế sau này.

> Em xin chân thành cảm ơn! Cần Thơ, ngày 21 tháng 5 năm 2022. **Sinh viên thực hiện Phạm Thanh Duy**

#### **LỜI CAM KẾT**

Em xin cam kết đồ án thực tập cuối khóa này được hoàn thành dựa trên các kết quả nghiên cứu của em trong khuôn khổ của đề tài báo cáo "Website Bán Linh Kiện Điện Tử" và các kết quả này chưa được dùng cho bất cứ đồ án cùng cấp nào trước đó.

Cần Thơ, ngày 21 tháng 5 năm 2022.

**Sinh viên thực hiện Phạm Thanh Duy**

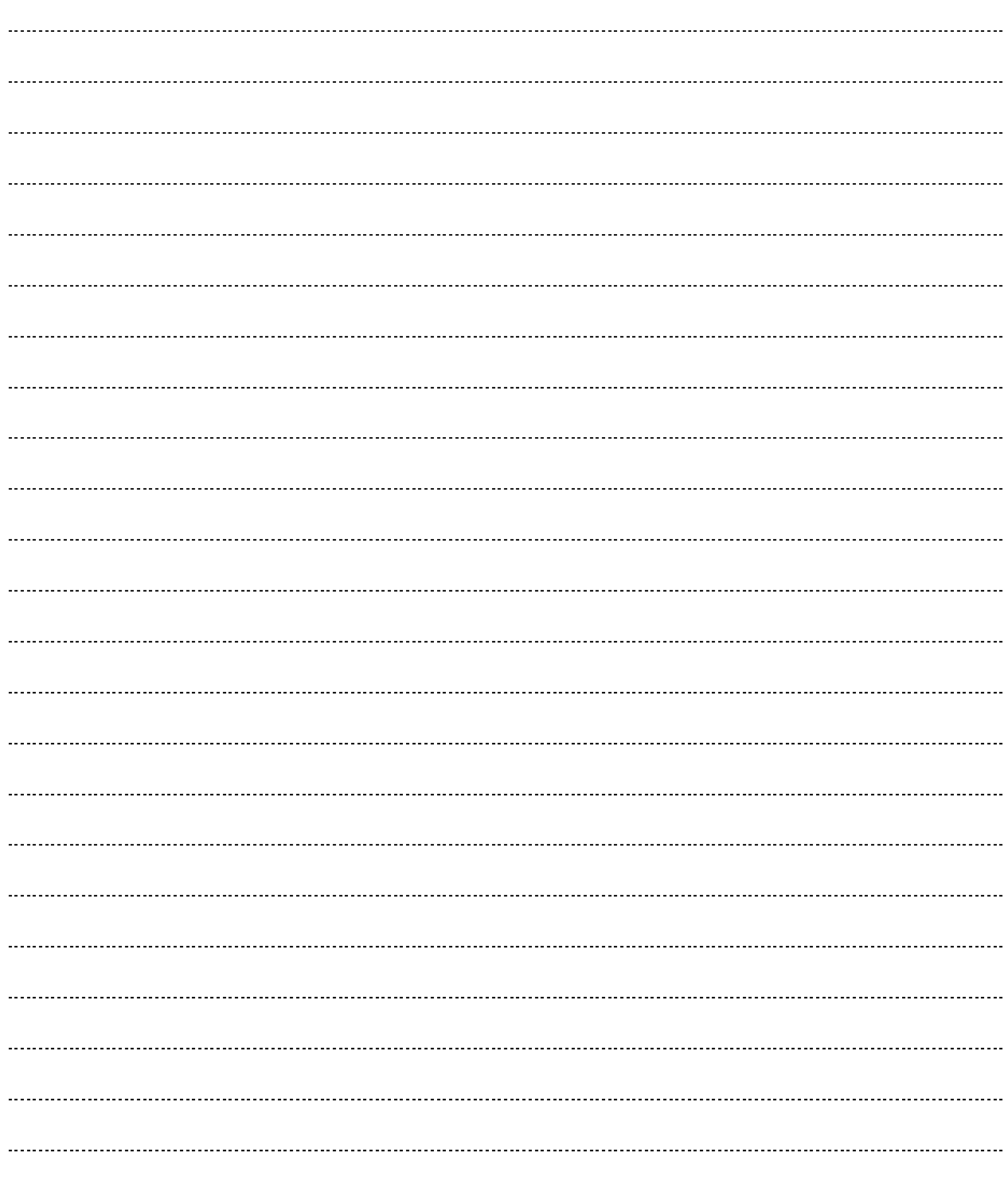

### NHẬN XÉT, ĐÁNH GIÁ CỦA GIẢNG VIÊN HƯỚNG DÃN

๛๛๛๛

(Kí tên và ghi rõ họ tên)

-----

 $---$ 

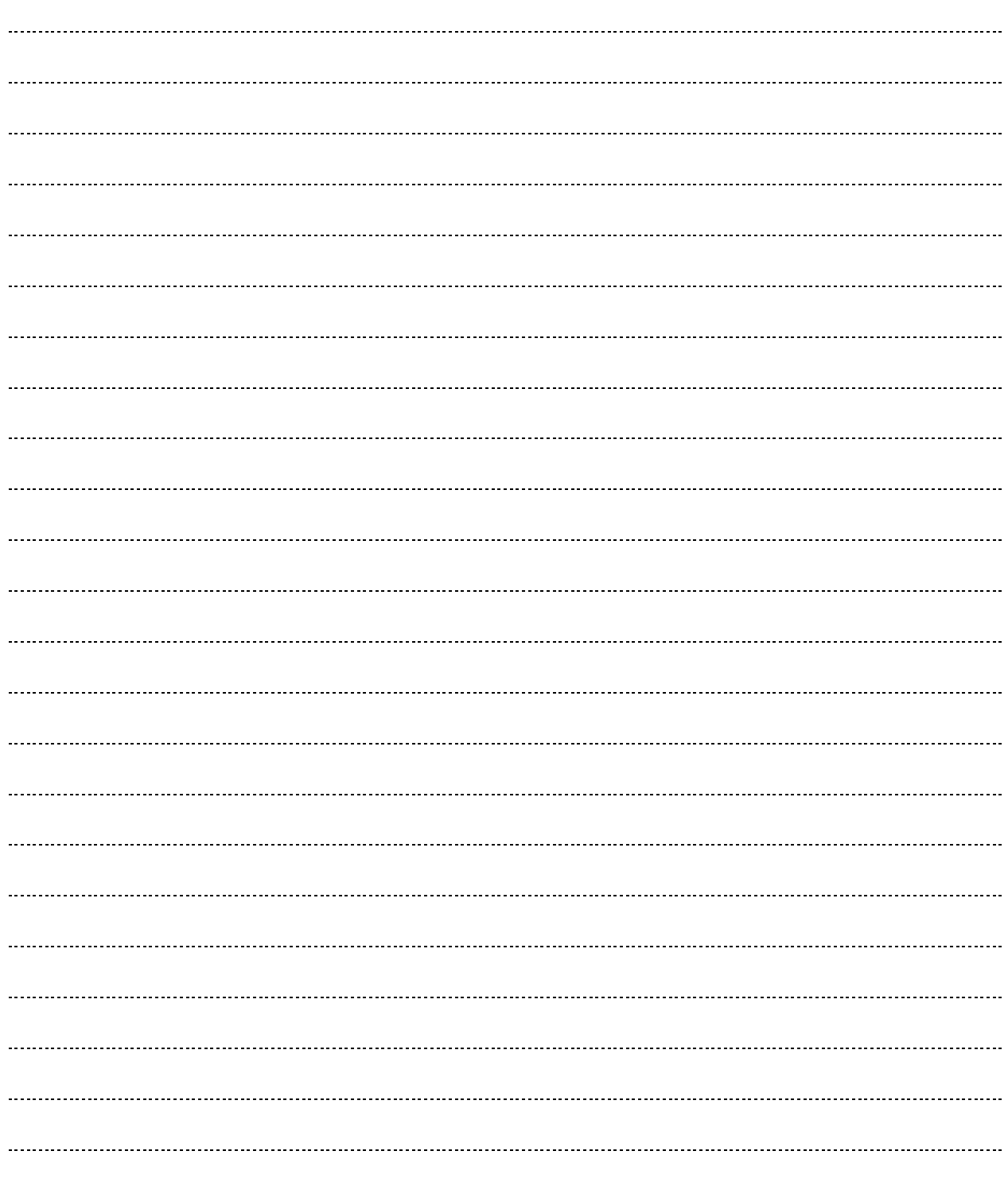

## NHẬN XÉT, ĐÁNH GIÁ CỦA GIẢNG VIÊN PHẢN BIỆN

๛๛๛๛

(Kí tên và ghi rõ họ tên)

 $---$ 

 $\frac{1}{2}$ 

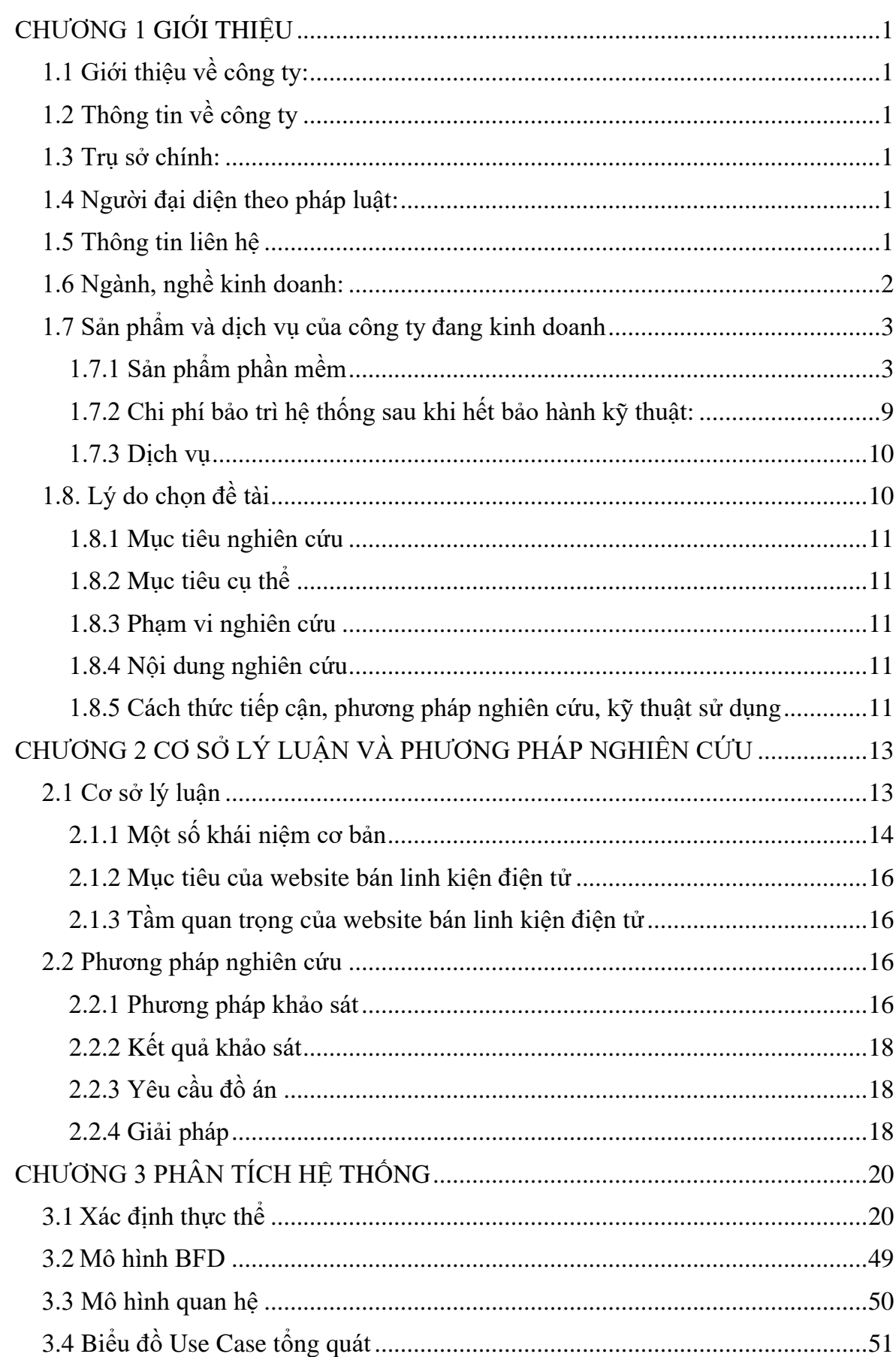

## **MUC LUC**

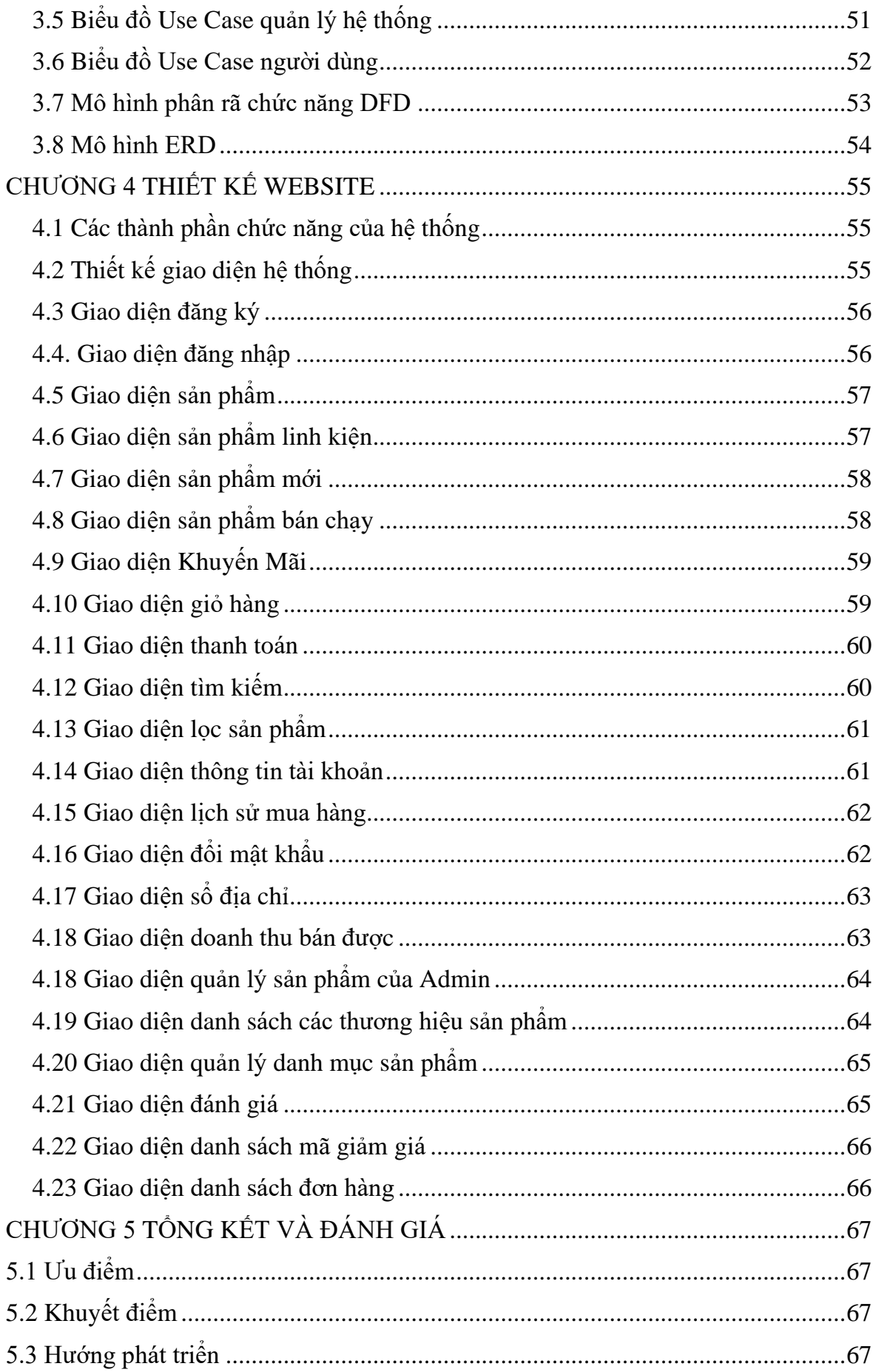

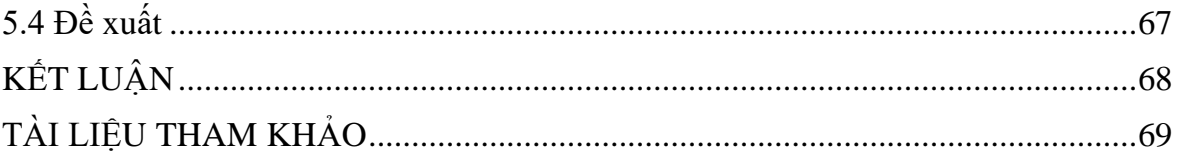

### DANH SÁCH BẢNG

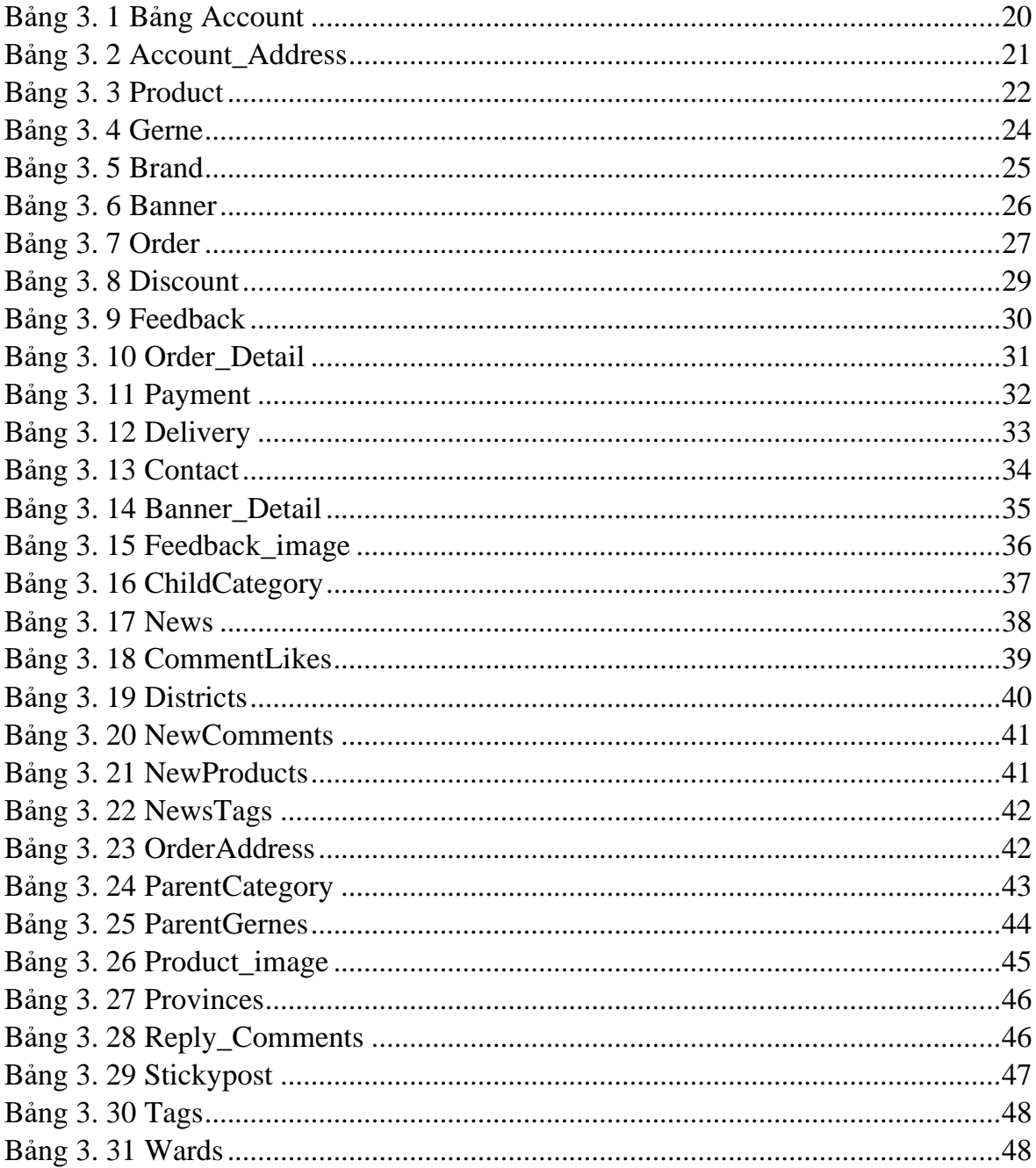

### **DANH SÁCH HÌNH**

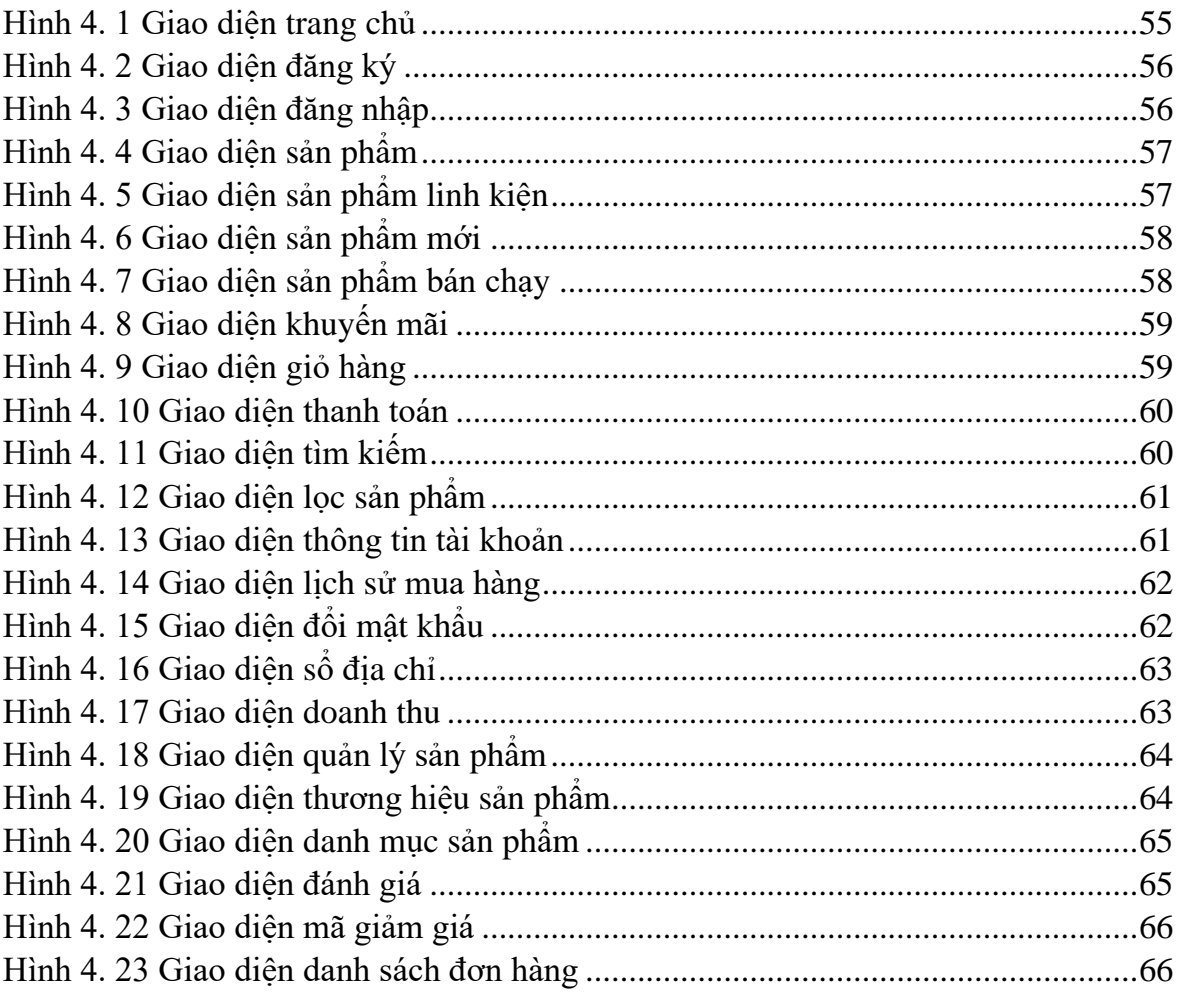

### DANH SÁCH TỪ VIẾT TẮT

CSDL: Cơ sở dữ liệu ERD: Entity Relationship Diagram **BFD: Bidirectional Forwarding Detection** DFD: Data Flow Diagram SQL: Structured Query Language MVC:Model,View,Controller